## **Байтландский календарь Тур II, задача 1**

Учёные Байтландии не прекращают споров о том, как должен быть устроен календарь в их стране. Известно, что при использовании Юлианского календаря, исходя из которого каждый четвертый год високосный, за 400 лет накапливается разница с астрономическим годом в три дня. Григорианский календарь чуть более точен, чем Юлианский, однако байтландских мудрецов он также не устраивает.

На XII-м съезде по решению проблемы календаря Байтландии был предложен принципиально новый календарь не похожий на все предыдущие. А именно, для определения является год високосным или нет, следует перевести номер года в двоичную систему счисления (без лидирующих незначащих нулей) и объединить в группы одинаковые идущие подряд двоичные цифры этого числа. Если количество таких групп *равно трем*, то год считается високосным, иначе нет. Будем считать, что года в Байтландии нумеруются последовательно начиная с единицы.

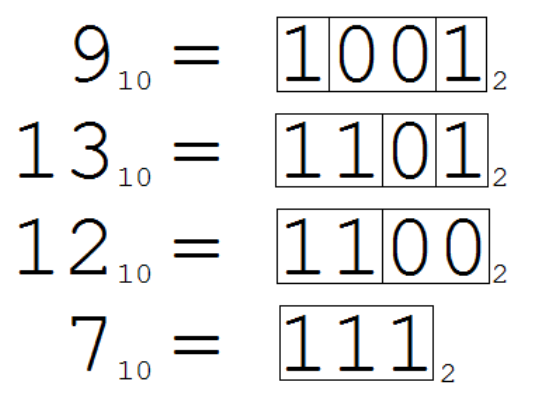

*Рисунок №1. В новом календаре года с номерами 9 и 13 високосные, а с номерами 12 и 7 – нет.* 

Теперь перед учёными Байтландии стоит задача проверить, насколько точен новый календарь. Для этого они выбрали контрольный интервал лет от **A** до **B** включительно. Вам необходимо оказать помощь научному сообществу Байтландии, разработав программу, которая по заданным числам **A** и **B** сможет определить количество високосных лет на заданном интервале по правилам нового календаря.

#### **Входные данные**

Строка входного файла содержит два целых числа разделенных пробелом **A** и **B** (1 ≤ **A** ≤ **B** ≤ 10<sup>18</sup>) – границы интервала, в котором Вам необходимо найти количество високосных лет по новому календарю.

#### **Выходные данные**

Выходной файл должен содержать одно целое число **N** – количество високосных лет по новому календарю в заданном интервале.

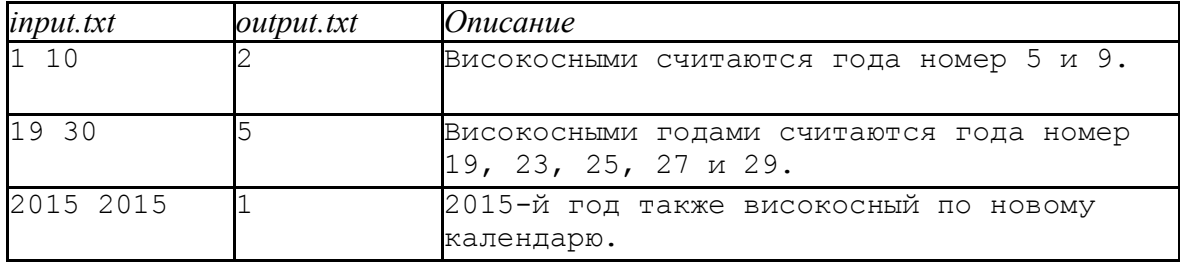

# **Эволюция Тур II, задача 2**

На недавно упавшем метеорите ученые обнаружили живые организмы. По просьбе военных сразу начались исследования, для того, чтобы выяснить опасность этих организмов для жизни планеты. В первую очередь ученые начали анализировать ДНК код организма. Известно, что ДНК кодируется строкой, состоящей из заглавных латинских букв A, C, T, G. Организм оказался настолько простым, что его код описывается одной буквой.

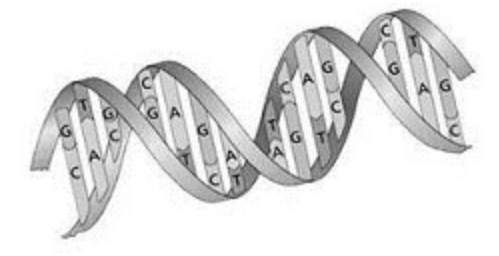

Но ученые не остановились на этом результате и вскоре определили, что обнаруженный организм склонен к эволюции. Генетики смогли определить, что каждый день с момента обнаружения, организм эволюционирует таким образом, что его код ДНК увеличивается на один символ. После дополнительных исследований

удалось определить символы и порядок, в котором они добавляются. Ученые также знают, что новый символ добавляется случайным образом в начало или в конец кода.

По многодневным наблюдениям известно, что более жизнеспособным является тот организм, у которого ДНК код лексикографически меньше (следует раньше) остальных вариантов. Вам требуется определить ДНК код самого жизнеспособного организма, который может получиться из обнаруженного в результате эволюции.

## **Входные данные**

Первая строка входного файла содержит один из символов A, C, T, G — исходный ДНК код организма. Вторая строка содержит строковую величину E, которая состоит из символов A, C, T, G ( $1 \leq |E| \leq 1000000$ ) и содержит символы, которые будут добавляться к исходному коду в заданном порядке.

## **Выходные данные**

Выходной файл должен содержать одну строковую величину длиной 1 + |E|, состоящую из символов A, C, T, G — ДНК код самого жизнеспособного организма, который может получиться из исходного после всех этапов эволюции.

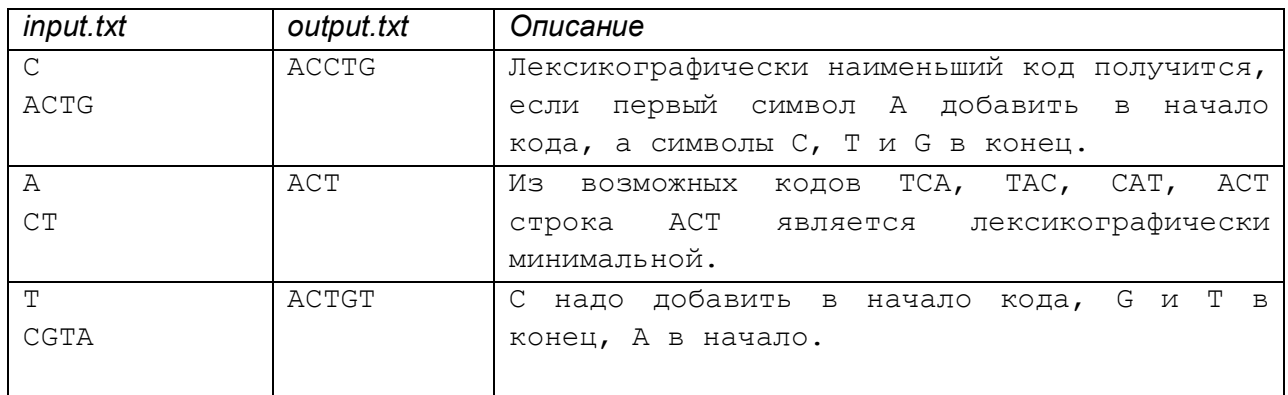

# **Турнир ораторов Тур II, задача 3**

Самая большая ценность в Байторибо и Байтобаджо для любого жителя этих городков – это его коллекция фарфоровых кружек. Чем больше эта коллекция, тем больше авторитет жителя в обществе. Поэтому авторитет жителя в Байторибо и Байтобаджо измеряют в количестве кружек в коллекции этого жителя.

В Байторибо проводится турнир, в котором участвует команда Байторибо из **N** человек и команда Байтобаджо, состоящая из **M** человек. Вначале турнира игроки каждой из команд выстраиваются в две шеренги в порядке увеличения авторитета участников (в первой шеренге игроки команды Байторибо, во второй команды Байтобаджо).

Затем, пока в каждой команде остался хотя бы один человек, последовательно проводятся раунды. В каждом раунде участвуют по одному человеку от команды, стоящими в шеренге первыми (т.е. жители с минимальным авторитетом). Так как турнир ораторский, то в этих раундах всегда выигрывает житель, у которого авторитет на начало раунда больше, чем у соперника. Если же у ораторов авторитет на начало раунда одинаков, то назначается дополнительный раунд, в котором участвуют те же два жителя. Было замечено, что в каждом нечётном по счёту дополнительном раунде выигрывает житель Байторибо, а в каждом чётном – Байтобаджо (дополнительные раунды, нумеруются натуральными числами, начиная с единицы и независимо от основных раундов турнира).

После раунда проигравший участник отдаёт победителю всю свою коллекцию кружек и покидает турнир. Таким образом, авторитет победителя участника возрастает на авторитет проигравшего. Победивший участник возвращается в свою шеренгу и занимает такое место в своей шеренге, чтобы не нарушить неубывающий порядок авторитета в шеренге. Если таких мест несколько, то он выбирает самое правое (дальнее от начала шеренги, т.е. такое, чтоб до него стояло как можно больше игроков с меньшим либо равным авторитетом). Известно, что *коэффициент зрелищности раунда* равен порядковому номеру победившего участника в своей шеренге после окончания раунда.

Для примера рассмотрим конкретную ситуацию. Пусть в первой команде 4 человека, а во второй –3:

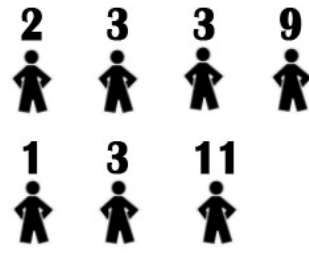

*Рисунок №1. Расположение участников перед первым раундом. Верхняя — команда Байторибо, нижняя — Байтобаджо.*

В первый раунд попадают жители с авторитетом 2 (из первой команды) и 1 (из второй). Поэтому первый раунд выигрывает житель Байторибо, а житель Байтобаджо покидает турнир. Авторитет жителя Байторибо становится равен трём. После этого победивший участник занимает свое третье место в шеренге, и зрелищность раунда считается равной трём.

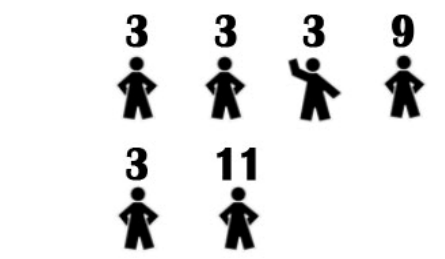

*Рисунок №2. Расположение участников после первого раунда.*

Вам, как внешнему обозревателю турнира, необходимо определить *коэффициент зрелищности турнира* – целое число равное сумме коэффициентов зрелищности всех раундов в данном турнире.

#### **Входные данные**

Первая строка входного файла содержит два целых числа, разделенных одним пробелом, это числа **N** и **M** (1 ≤ **N, M** ≤ 250 000) соответственно.

Во второй строке в неубывающем порядке расположено **N** целых чисел **A<sup>i</sup>**  $(1 \leq A_i \leq 10^9)$ , разделённых одиночными пробелами – количество кружек в коллекции каждого жителя Байторибо до начала турнира. Числа в строке заданы в порядке не убывания.

В третьей строке заданы **M** целых чисел **B<sup>j</sup>** (1 ≤ **B<sup>j</sup>** ≤ 10<sup>9</sup> ) – количество кружек в коллекции каждого жителя Байтобаджо до начала турнира. Числа в строке заданы в порядке не убывания.

#### **Выходные данные**

В единственной строке выходного файла выведите одно целое число – коэффициент зрелищности турнира.

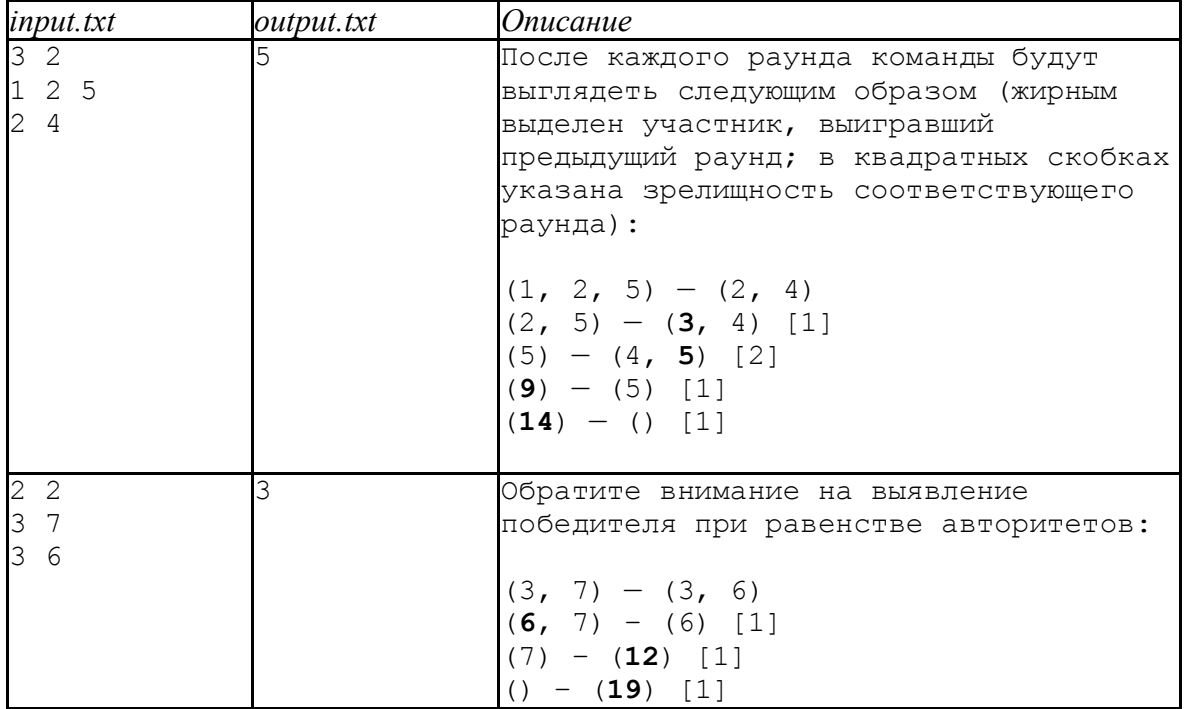

## **Мультипликативный кроссворд Тур II, задача 4**

Наступил далекий 3102 год. Уже все классические кроссворды давно разгаданы. Не так давно суперкомпьютер «Фёдор» предложил обществу новый вид кроссвордов. Новый кроссворд представляет собой прямоугольную таблицу с **N** строками и **M** столбцами. Строки нумеруются сверху вниз, начиная с единицы, а столбцы слева направо, начиная с единицы, что, конечно, не сильно отличает новый вид от прежних (классических, скандинавских, японских, числовых и др.). Основное отличие этого вида кроссвордов в том, что загадывается не слово, а произведение чисел в определенной горизонтальной или вертикальной области кроссворда. Называть такие кроссворды «Фёдор» предложил мультипликативными.

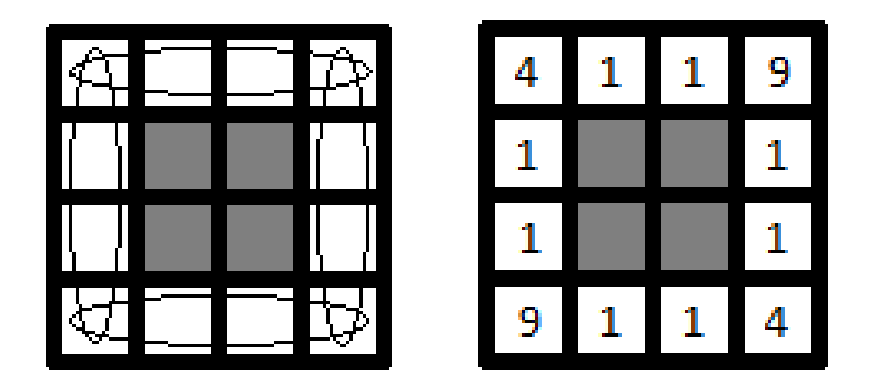

*Рисунок №1. Мультипликативный кроссворд. N=4, M=4, загадано 4 произведения 36 (2 вертикальных и 2 горизонтальных).*

Мультипликативные кроссворды завоевывали все большую любовь эрудитов, когда другой суперкомпьютер «Степан» предложил уменьшить неопределенность в решение кроссвордов. И тогда добавилось новое требование к решению кроссворда *«Клеток, в которых стоит число 1, должно быть как можно меньше!»*.

| 2 | 2 | 3 | 3 |
|---|---|---|---|
| 2 |   |   | 2 |
| 3 |   |   | 3 |
| 3 | 2 | 3 | 2 |

*Рисунок №2. Улучшенное решение мультипликативного кроссворда.*

Для проверки правильности и оптимальности решения мультипликативного кроссворда Вас просят написать программу, которая находит правильное решение кроссворда, причем клеток, содержащих число «1» должно быть как можно меньше.

#### **Входные данные**

Входные данные находятся в файлах *input1.txt, input2.txt, … , input10.txt.* Каждый файл соответствует описанию одного кроссворда.

Первая строка входного файла содержит три целых числа **N**, **М** и **K**, разделенные одиночными пробелами.

Каждая из следующих **N** строк входного файла содержит строковую величину, состоящую ровно из **M** символов, где **j**-й символ **i**-й строки описывает одну клетку кроссворда, находящуюся в строке **i** и столбце **j**. Если символ равен "." (ASCII 46), то в

соответствующую клетку нужно поставить число, если символ равен "#" (ASCII 35) – клетка не принадлежит ни одному загаданному произведению.

Каждая из последующих **K** строк содержит по одному описанию загаданного произведения. Каждое описание состоит из пяти целых чисел **D, R, C, L** и **V**, разделенных одиночными пробелами. **D** равно 1, если область, где загадано произведение, расположена по горизонтали, и равно 2, если по вертикали; **R** задает номер строки, а **C** – номер столбца левого верхнего угла области; **L** – длина области в клетках; **V** – загаданное произведение. Области могут касаться, но иметь общие клетки могут, только области разной направленности, т.е. горизонтальная и вертикальная.

Известно, что мультипликативный кроссворд из входного файла имеет хотя бы одно решение.

#### **Выходные данные**

На проверку необходимо сдать выходные файлы с названием *output1.txt, output2.txt, …, output10.txt*, где выходной файл *outputX.txt* должен соответствовать входному файлу *inputX.txt.*

Выходной файл должен содержать ровно **N** строк, в каждой ровно по **M** целых неотрицательных чисел, разделенных одиночными пробелами. **j**-ое число в **i**-й строке должно быть равно 0, если **j**-й символ в **i**-й строке кроссворда равен "#", иначе выведите число, которое Вы ставите в свободную клетку.

## **Оценка**

Если выходной файл не соответствует указанному формату выходных данных, то вы получите 0 баллов за тест. Если построенное решение не удовлетворяет условию задачи, то вы получаете 0 баллов за тест. Иначе Ваш балл будет вычисляться по формуле

$$
5+5*\left(\frac{S}{Ans}\right)^2
$$
, где **S** – количество клеток кроссворда, содержащих число большее «1» в

Вашем решении, а **Ans** – максимальное количество клеток кроссворда, содержащих число большее «1» среди всех решений участников олимпиады. Баллы за каждый выходной файл округляются вверх до сотых и суммируются. Правила округления таковы, что, например, при оклуглении числа 10.112 вверх до сотых получаем число 10.12.

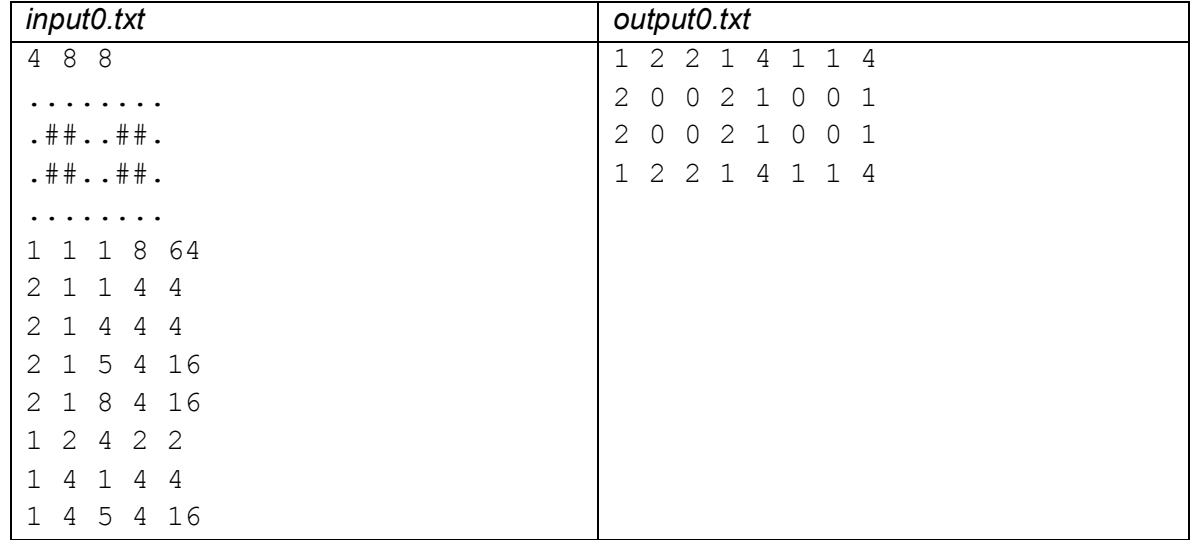

# **Обзорный лист II тур**

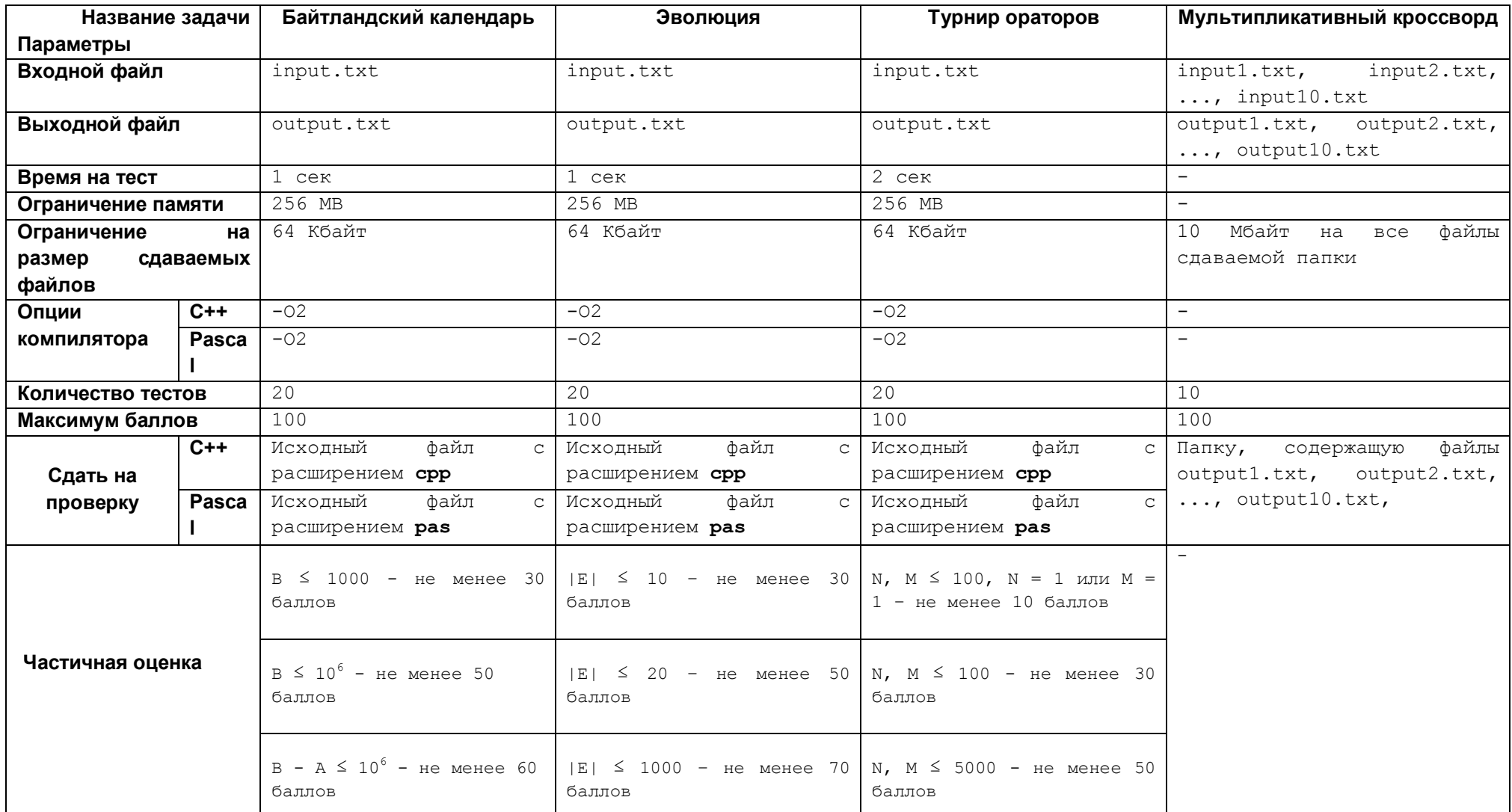

**Тестирование решений будет производиться на компьютере с тактовой частотой процессора не менее 2 GHz и объемом оперативной памяти не менее 1024 МВ.**